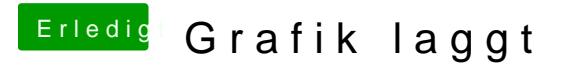

Beitrag von Sause vom 6. Januar 2018, 22:42

Okay, hier nochmal der Screenshot.

Gruß